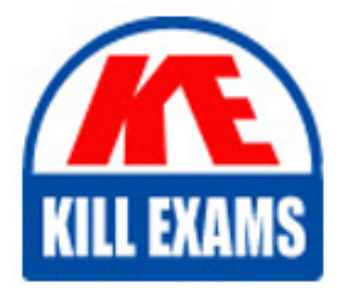

**QUESTIONS & ANSWERS** Kill your exam at first Attempt

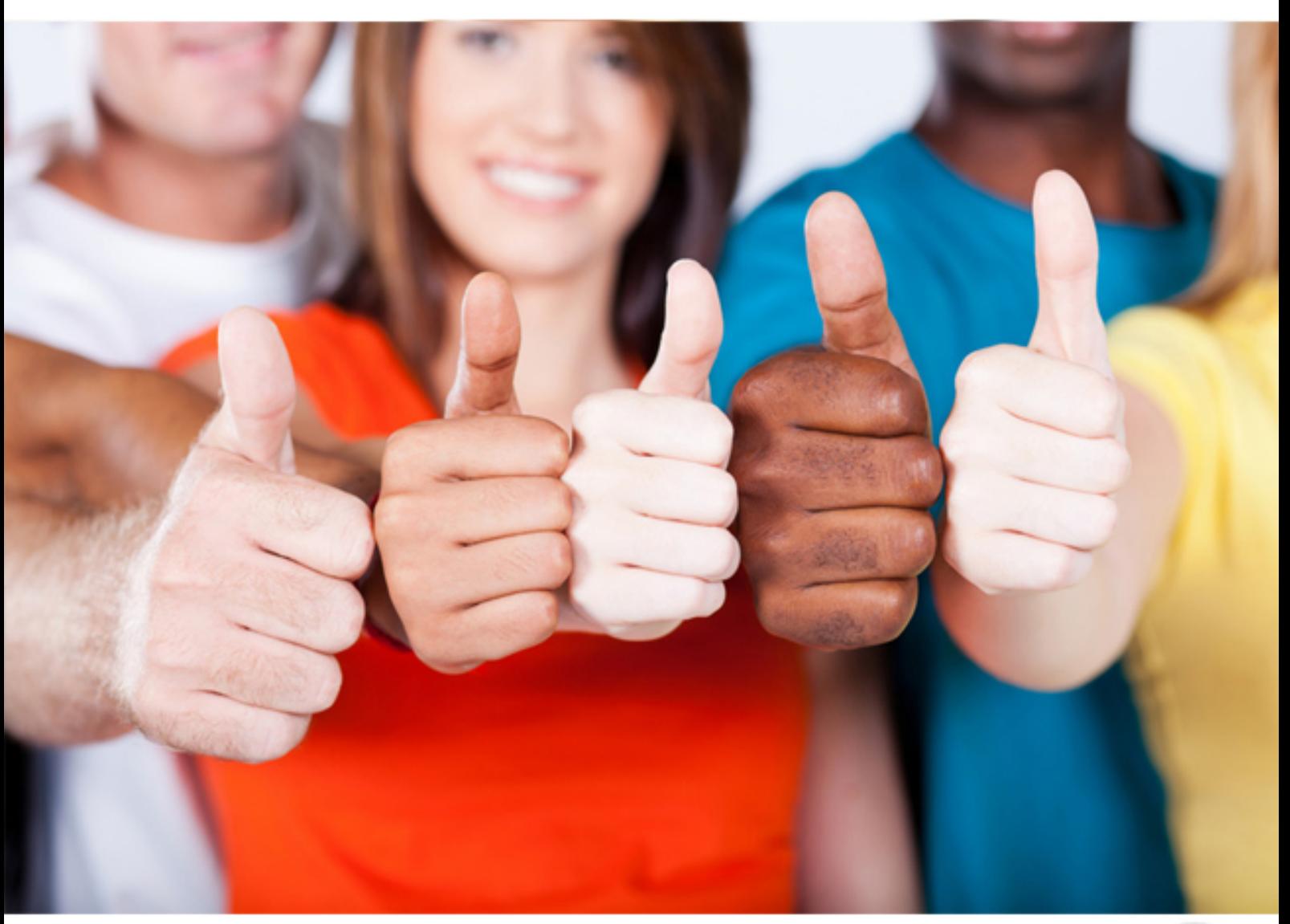

**ST0-155 Symantec**

Clearwell eDiscovery Platform 7.x Technical Assessment

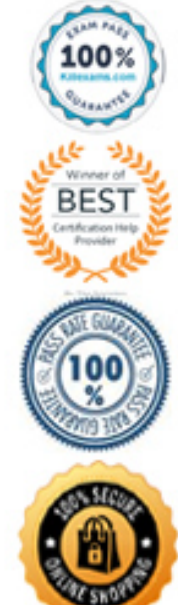

https://killexams.com/pass4sure/exam-detail/ST0-155

- B. custodian, document type, sender/recipient, and size
- C. custodian, date, file extension, and sender domain
- D. custodian, date, document type, and language

## **Answer:** A

## **QUESTION: 163**

A Case Team is managing a project with tight deadlines. Several attorneys are waiting to perform a search and review of documents. The Case Team believes some image-based documents in the population require OCR in order to be made searchable. Which workflow in Symantec Clearwell eDiscovery Platform 7.x should the Case Team follow to run OCR on this data population?

A. Enable OCR processing on the processing settings page, thereby increasing efficiency byapplying OCR in one step.

B. Ensure OCR processing is disabled on the processing settingspage. Once initial processingis complete, run a search to identify items thatneed OCR and run a secondary OCR processing job on those items.

C. Enable OCR processing on the processing settings page, butbe sure to exclude images thatare being imported via Load File Import. Theseitems may already have associated text files.

D. Enable OCR processing on the processing settings page for all documents except pdfdocuments, which take longer to identify and OCR.

## **Answer:** B

## **QUESTION: 164**

Which two parameters are required to add Symantec Enterprise Vault archives as a source? (Select two.)

- A. Enterprise Vault Directory
- B. Enterprise Vault Site
- C. Enterprise Vault VaultStore
- D. Enterprise Vault Index Server Group
- E. Enterprise Vault Server Hostname

**Answer:** B, E

## **QUESTION: 165**

A Case Team is provided specific metadata information for export and is required to customize an export format that can be shared across multiple cases. What allows selected metadata fields to be saved into a custom export format?

- A. Default Export Template
- B. Property Browser
- C. Load File Export Templates
- D. Metadata Fields Picker

**Answer:** C

## **QUESTION: 166**

A Case Team has been working on a case and needs to perform an on-demand backup. When the System Manager starts the backup, the job fails. What is the likely cause of the backup failure?

- A. A user is logged in to the case.
- B. A partially completed export is in the case.
- C. A corrupt file exists in the case.
- D. A job is scheduled to run in the next 24 hours.

#### **Answer:** A

Which information is included in an on-demand case backup? **QUESTION: 167** 

- A. the selected case, including user-generated tags and notes
- B. the selected case, including all related source data
- C. the selected case, including legal hold data
- D. the selected case, including converted files

**Answer:** A

## **QUESTION:** 168

A System Manager is assigning custodians to a Symantec Enterprise Vault mailbox archive source to maintain the original owner of the archive. What should be performed prior to custodian assignment?

A. export custodian information from Enterprise Vault in XML and import to Symantec

ClearwelleDiscovery Platform 7.x B. configure Active Directory for Microsoft Exchange and/or Lotus Domino discovery C. create a custodian assignment filter

D. add Enterprise Vault System Account to the local Windows Administrators group on theSymantec Clearwell eDiscovery Platform 7.x server

## **Answer:** B

# **QUESTION: 169**

Which two locations are used for configuring appliance roles in a distributed architecture configuration? (Select two.)

A. with a case selected, in Case Home view > Appliance Roles

B. in the server.ini file located in D: $\%$ CWHOME% $\cong$  on the appliance

C. All Cases view > System > Support Features > Appliance Roles

D. in the build-schema.xml file located in D:  $\%$ CWHOME%\build\

E. All Cases view > System > Settings > Appliances > [selected appliance] > Appliance Roles

**Answer:** A, E

# **QUESTION:** 170

A System Manager is reviewing recent collection tasks. The System Manager needs to check collection details for every custodian and data source, including the volume of data collected and the time and status of the collection in order to provide real-time visibility into the collections process for the Case Team. Which report or view will display this information?

- A. Collection Task Defensibility report
- B. Collection Summary report
- C. Collection History view
- D. Collection Task Summary view

**Answer:** C

# **QUESTION:** 171

A Case Team finishes reviewing documents in a case and requests that a data export be prepared. The export will be sent to outside counsel, who will perform additional review and then prepare a production. Outside counsel requires native files and a load file with metadata in a .dat format. Which export type should be created?

A. production export, including pdf images and a .dat load file

B. Native Only export with EDRM XML file

C. metadata export, including native messages and native loose files, and a .dat load file

D. Native Only export for the native files and a secondary Metadata export with the metadatain .dat format

**Answer:** C

#### **QUESTION:** 172

Which role has the ability to change settings to cases after creation, including the case name, description, type, business unit, team members, and dates?

A. System Manager B. Case Manager C. Case User D. Case Admin

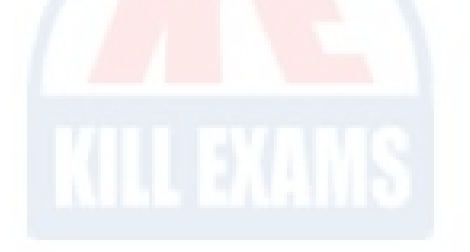

**Answer:** A

#### **QUESTION: 173**

Which support feature tool should be used to change the backup directory when a case backup location needs to be redirected to another path?

A. Source Locator Modifier B. Crawler Manager C. Property Browser D. Clearwell Utility

**Answer:** C

# For More exams visit https://killexams.com/vendors-exam-list

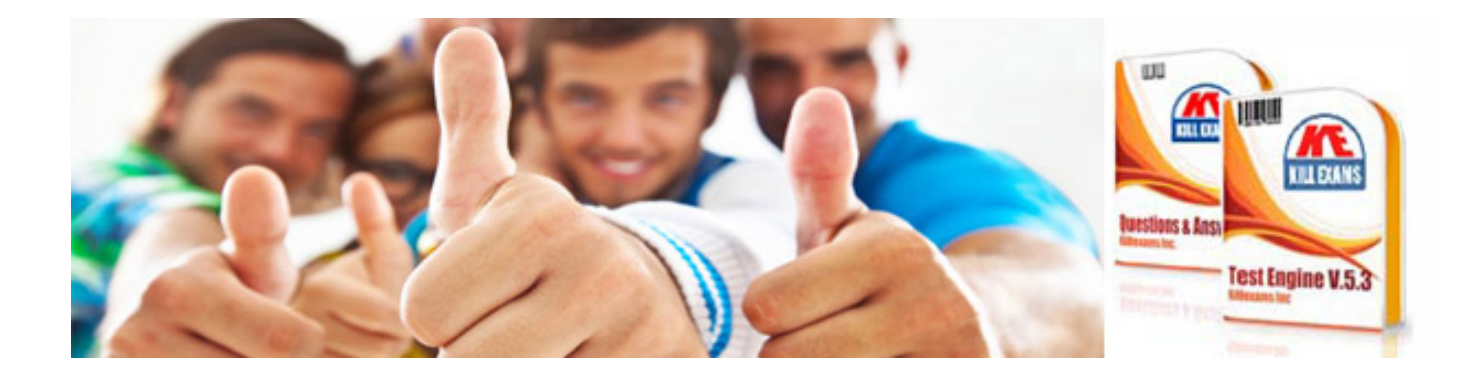

*Kill your exam at First Attempt....Guaranteed!*